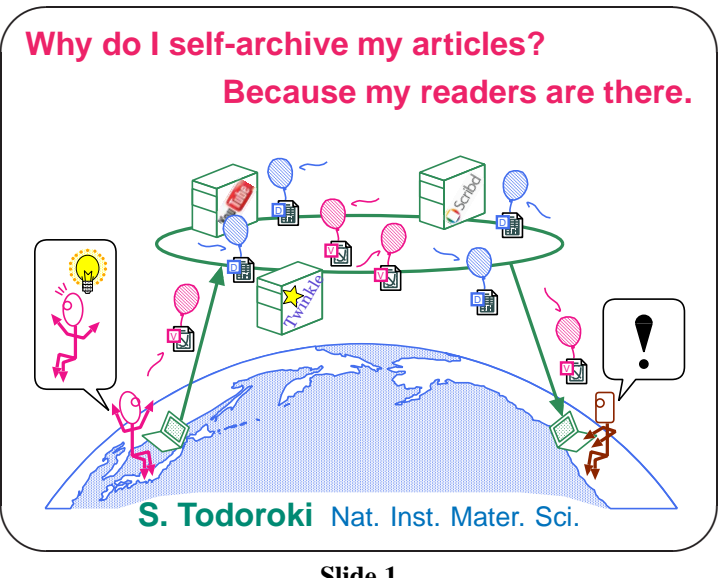

**Slide 1**

**Date:** <sup>27</sup> Nov (Fri) 2009, 18:00–

**Venue:** Conference room at Outpatient center (5F)

## **Foreword**

Researchers dislike miscellaneous affairs. Because they cannot devote themselves to their study. Then, do you think that self-archiving your articles to your institutional repository is one of miscellaneous affairs? I will give you food forthought.

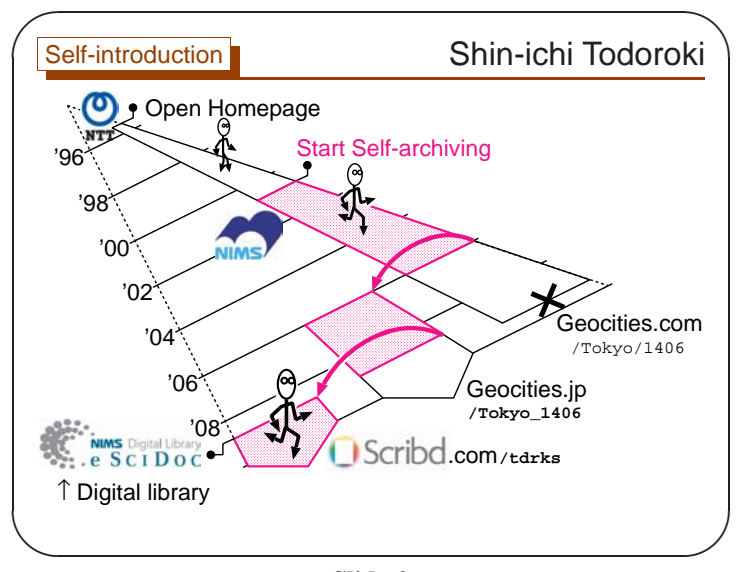

(2)

**Slide 2**

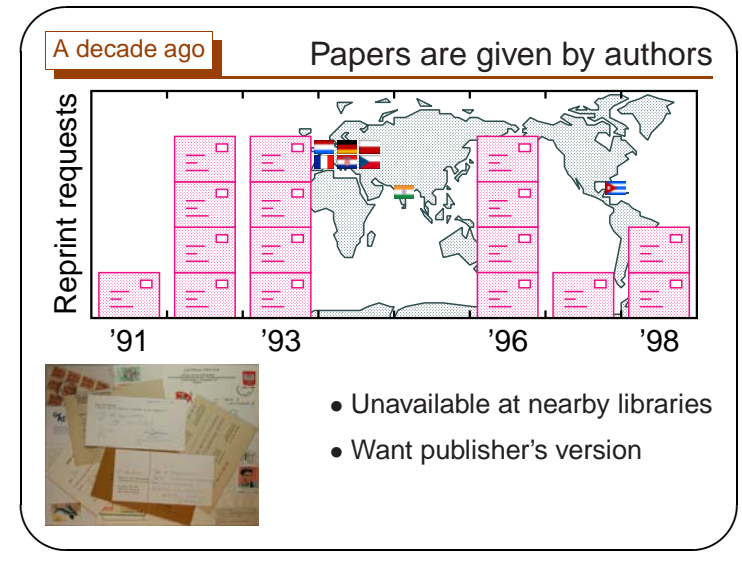

(1)

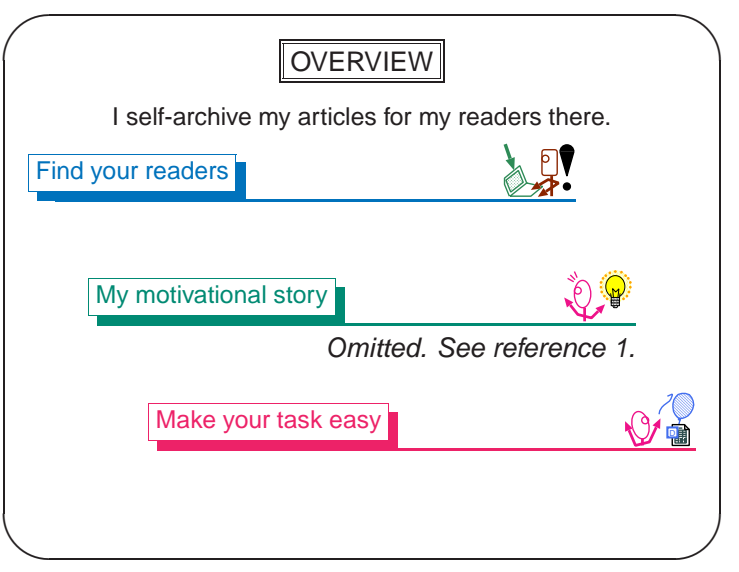

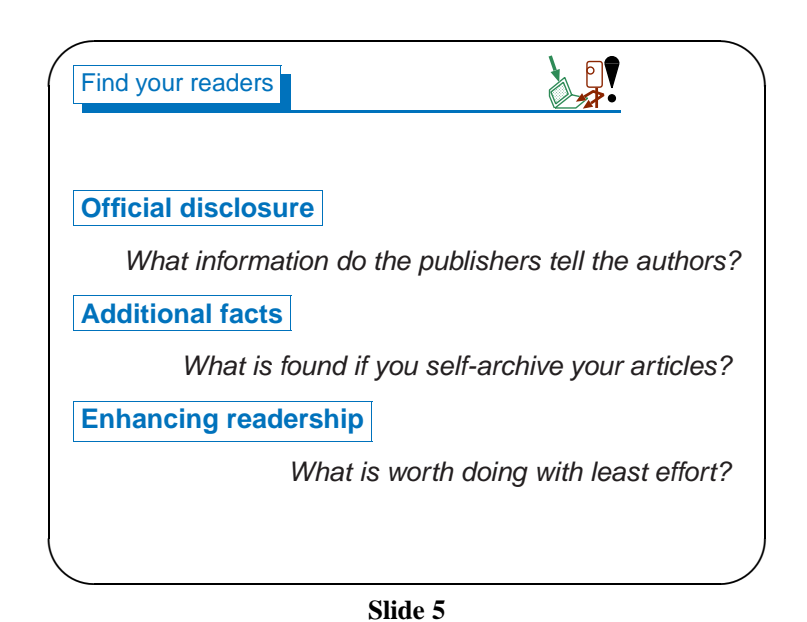

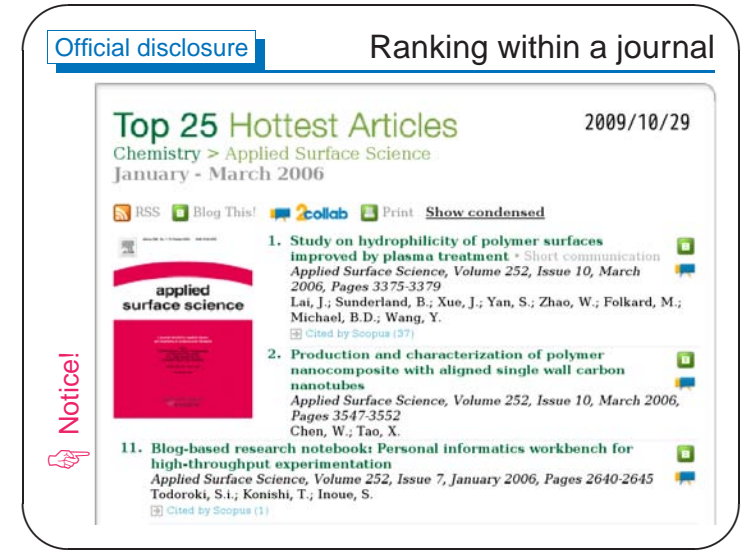

**Slide 6**

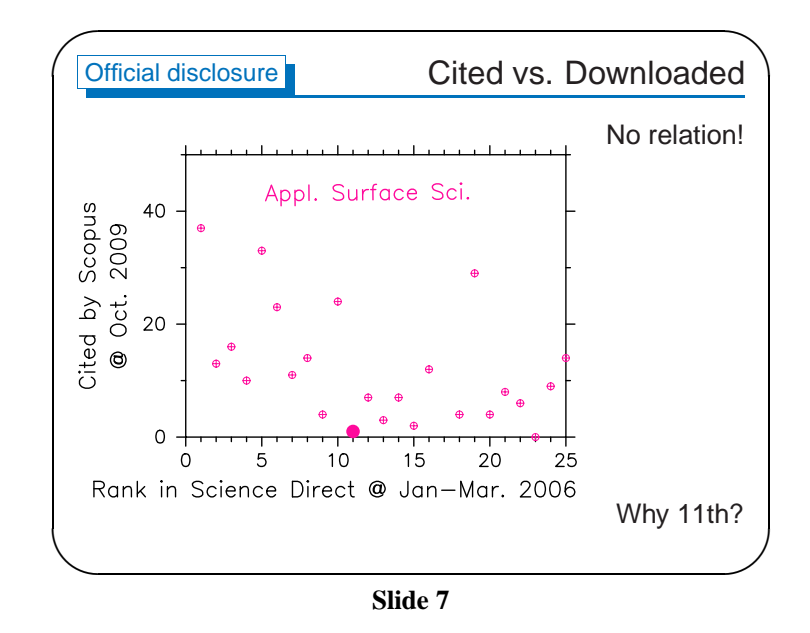

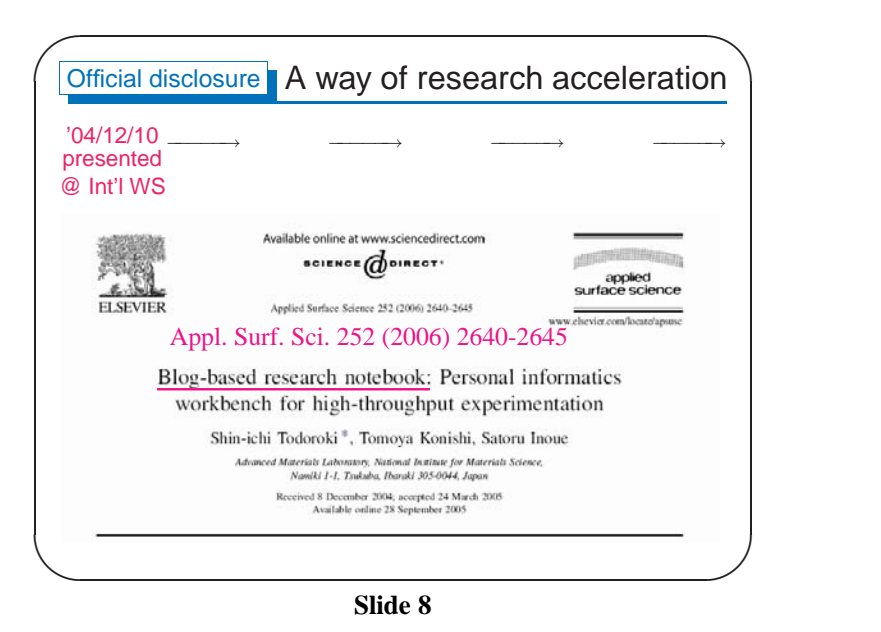

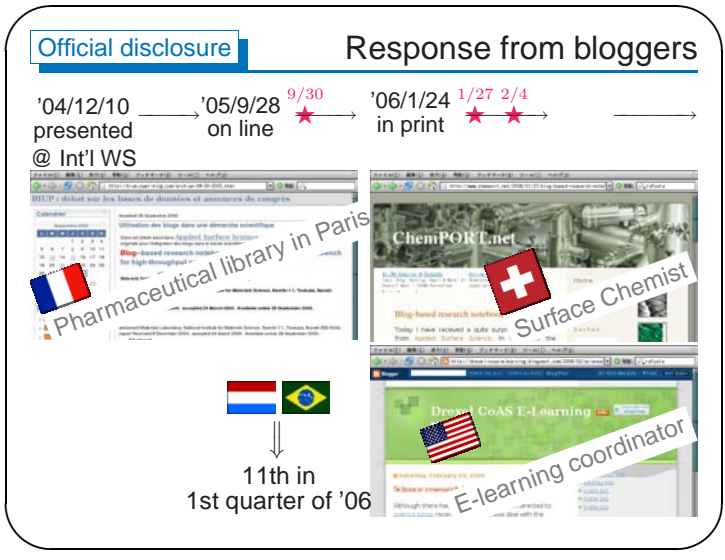

**Slide 9**

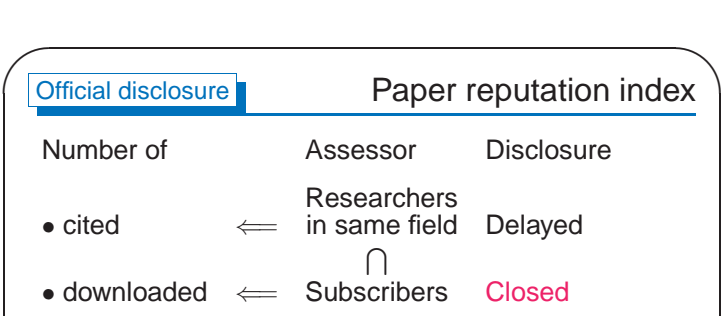

**Slide 10**

 $\setminus$ 

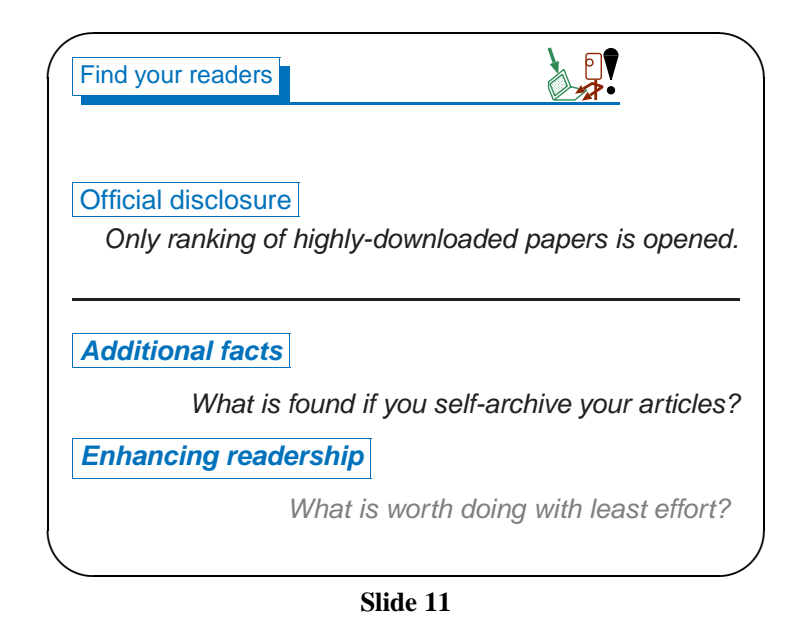

 $\mathcal{S}$ 

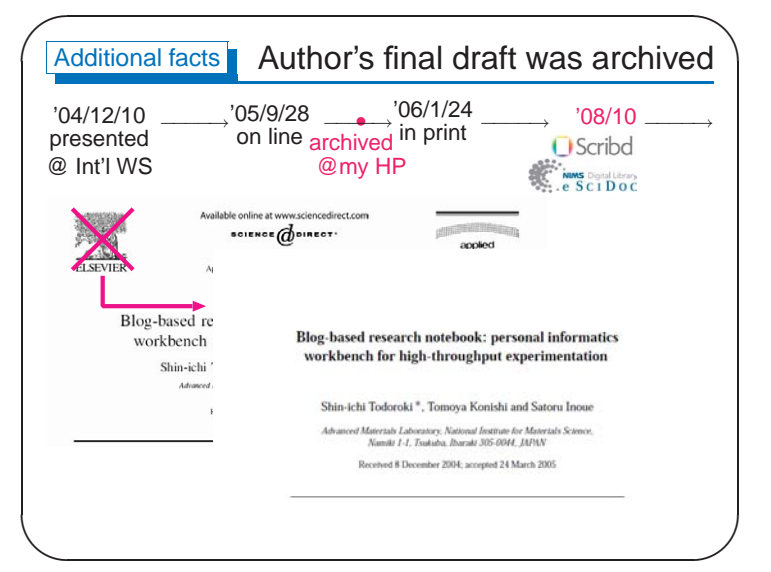

**Slide 12**

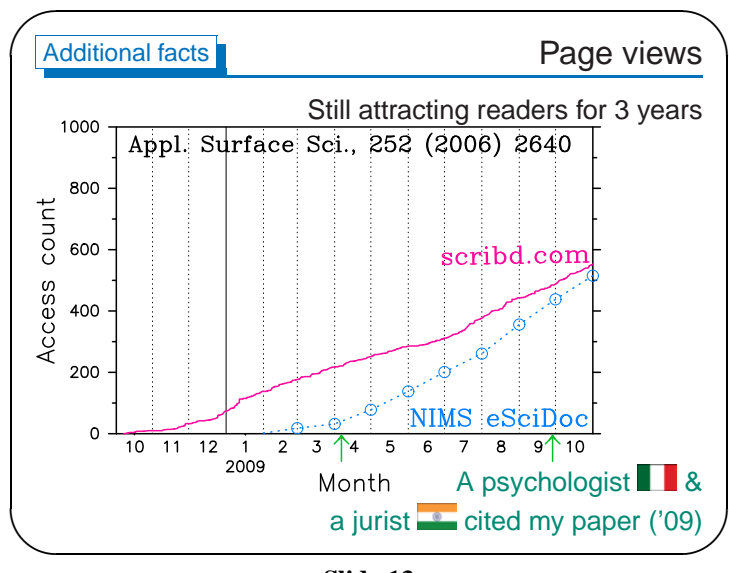

**Slide 13**

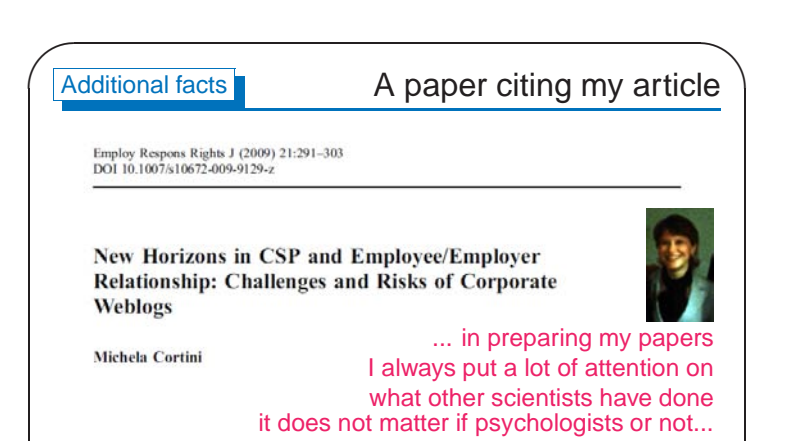

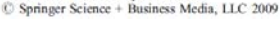

Published online: 26 September 2009

 $\setminus$ 

**Slide 14**

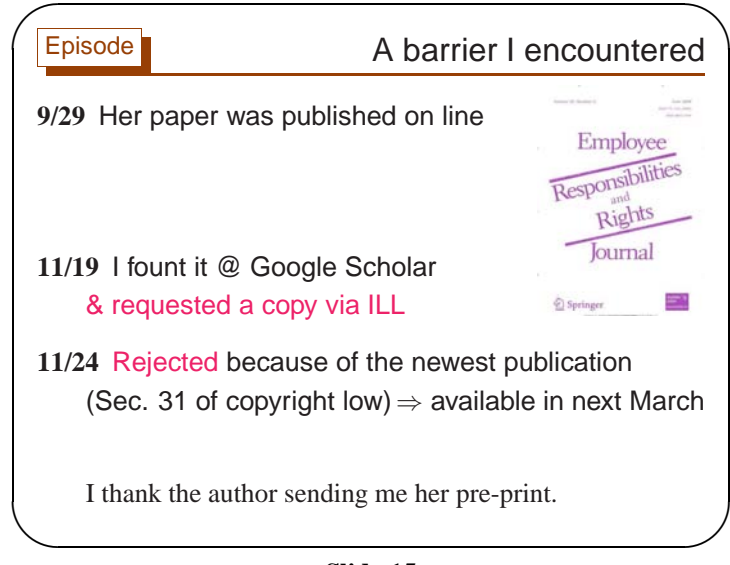

**Slide 15**

 $\mathcal{S}$ 

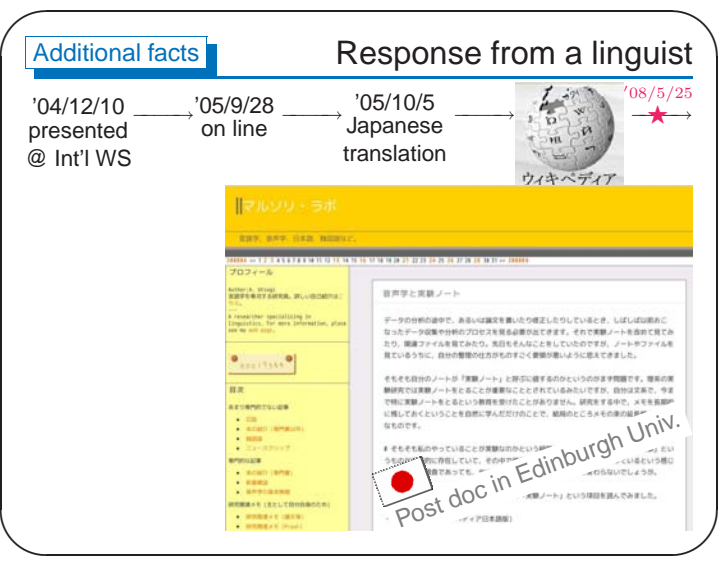

(10)

**Slide 18**

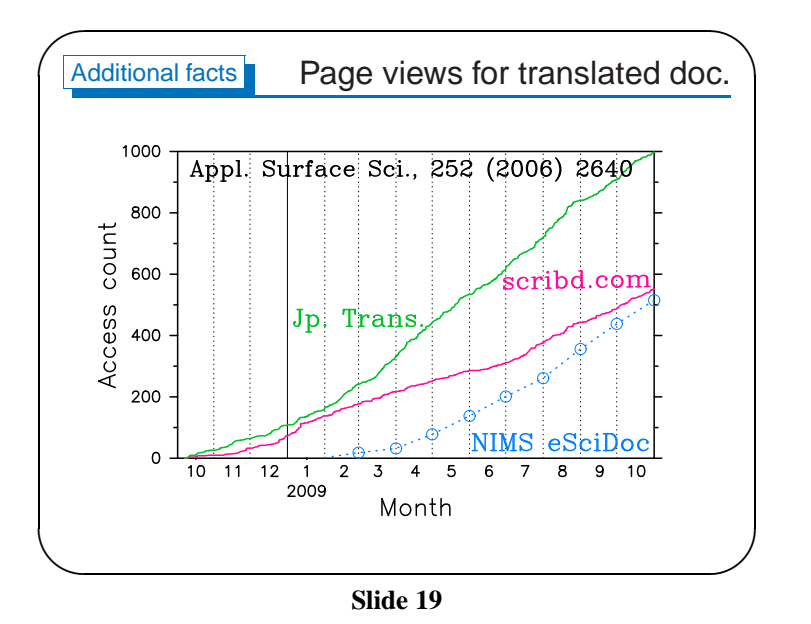

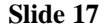

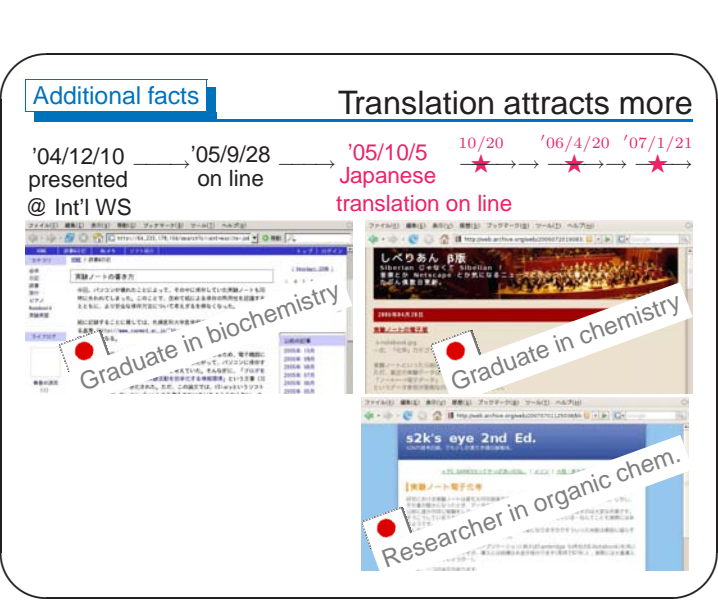

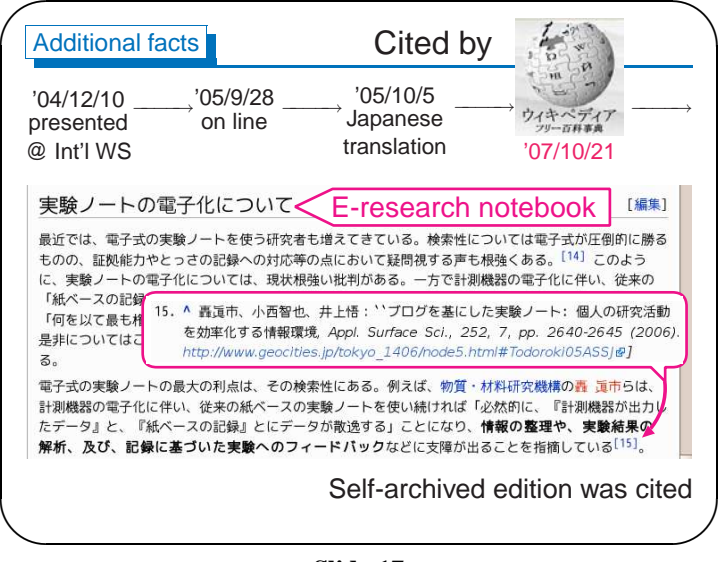

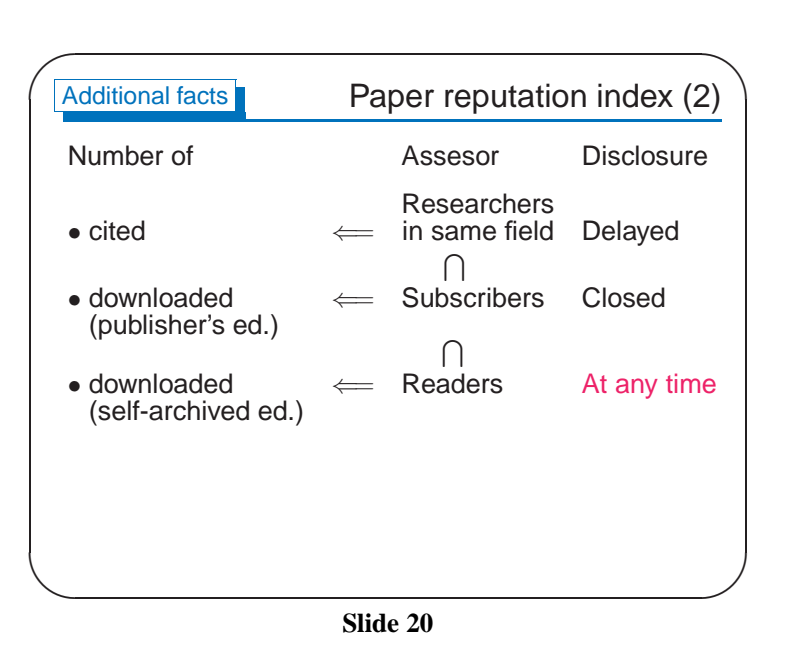

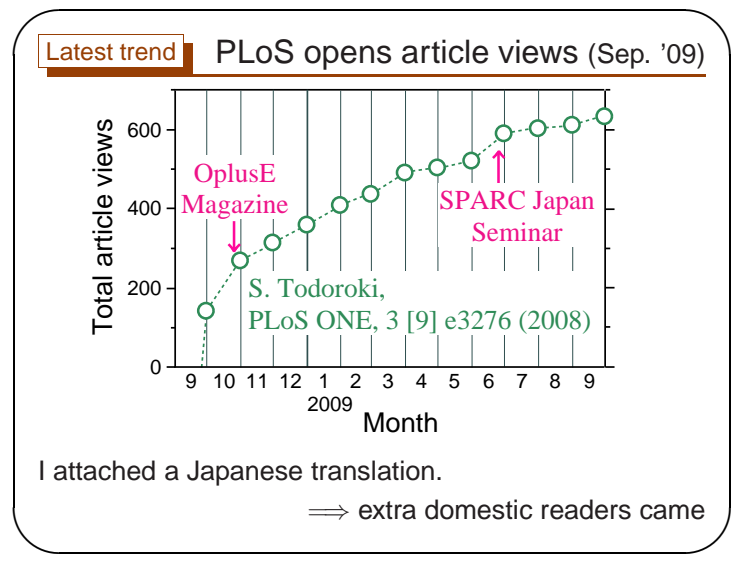

**Slide 21**

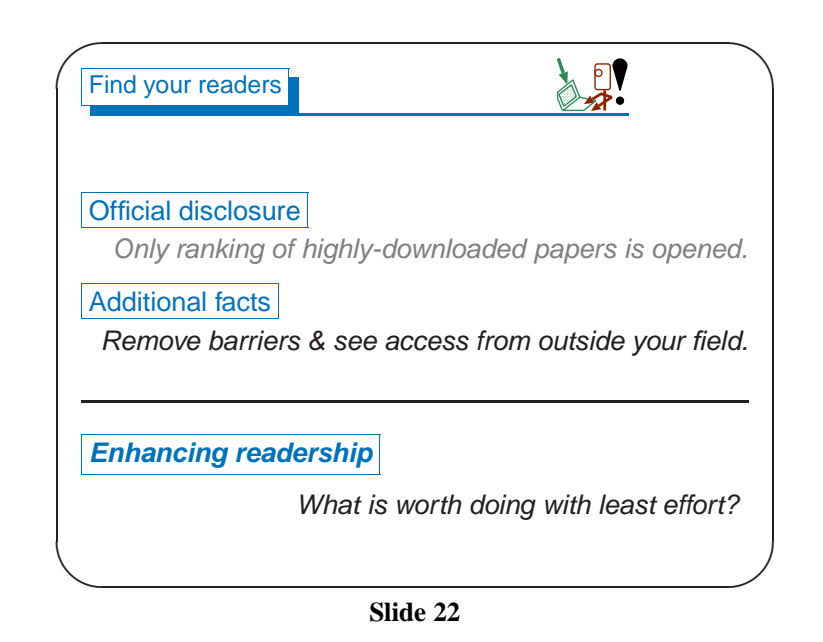

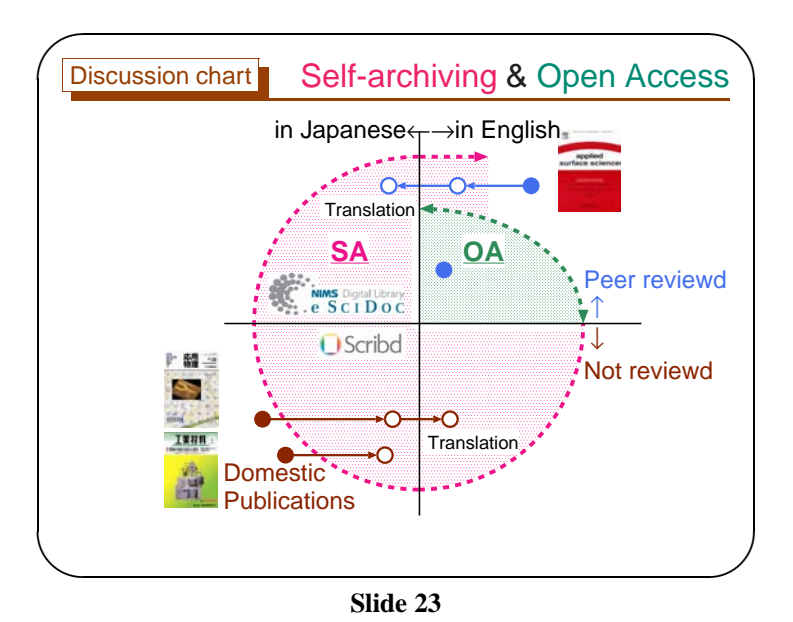

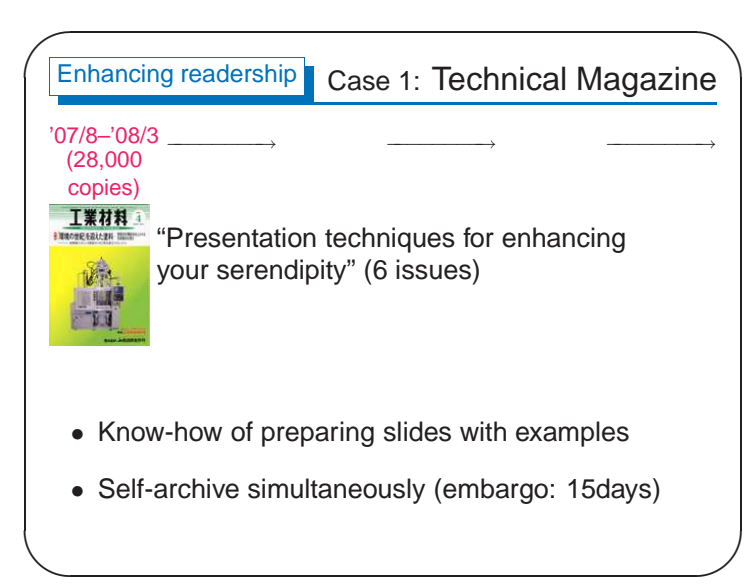

**Slide 24**

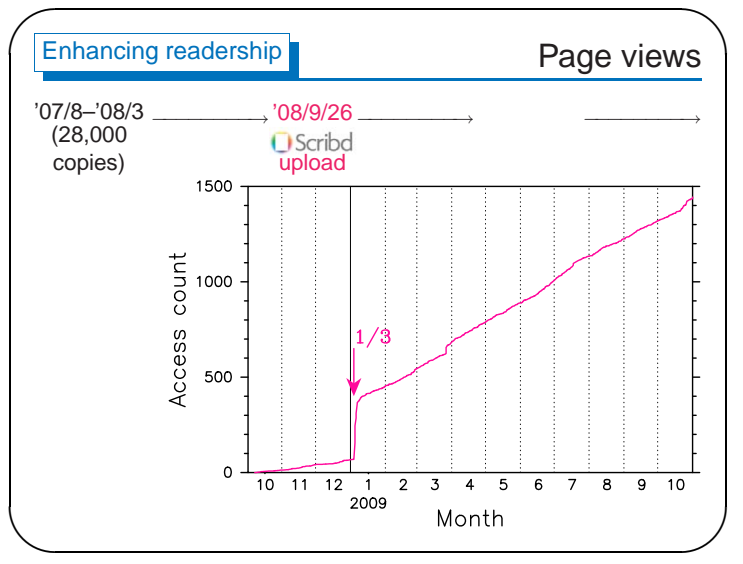

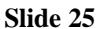

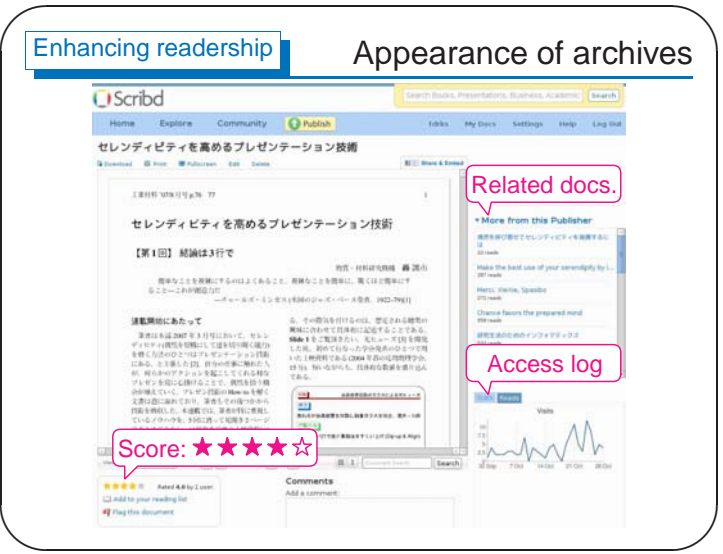

**Slide 26**

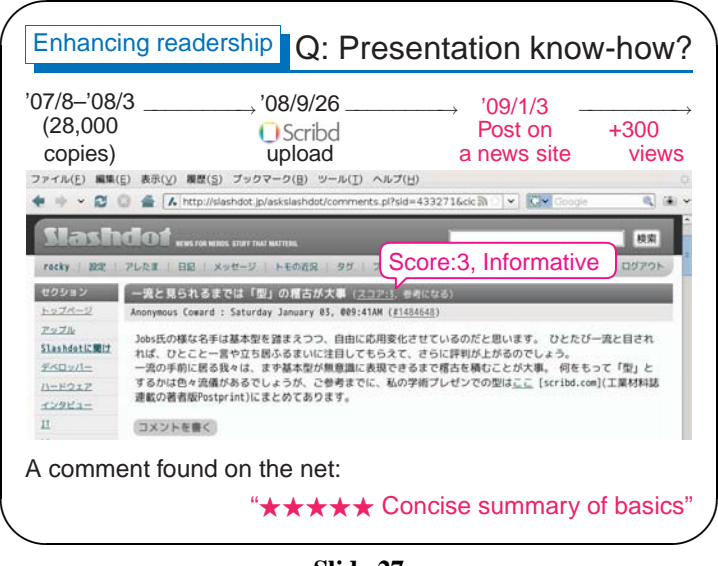

**Slide 27**

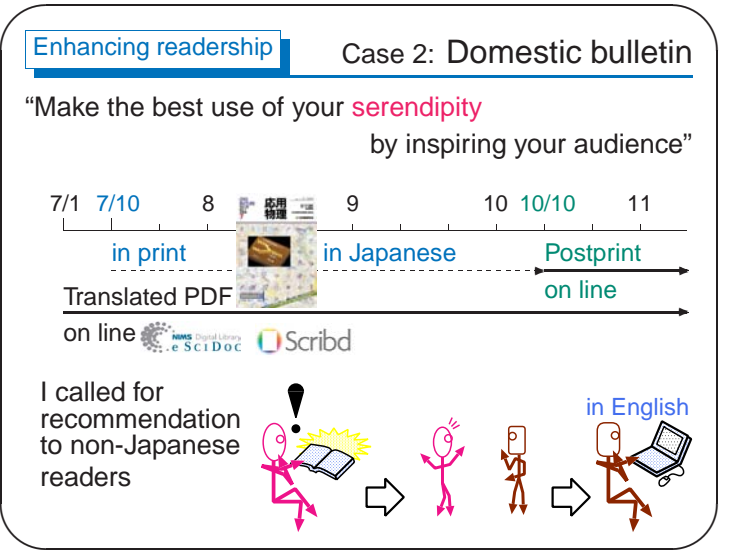

**Slide 28**

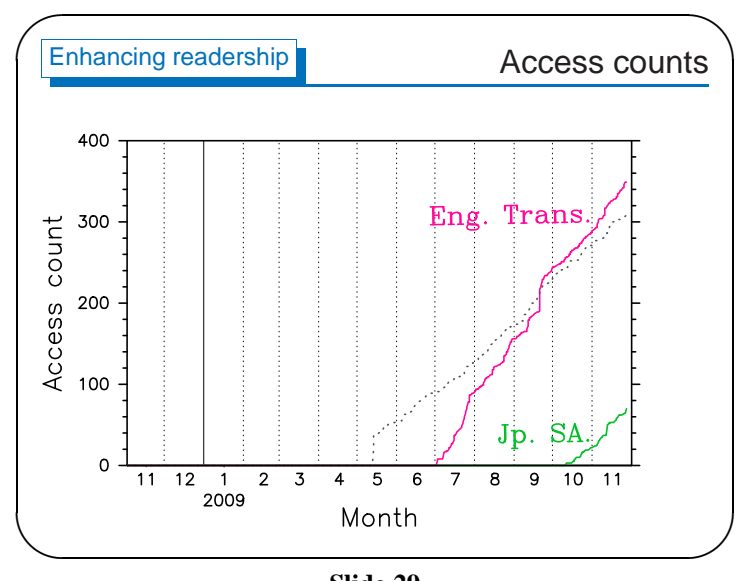

**Slide 29**

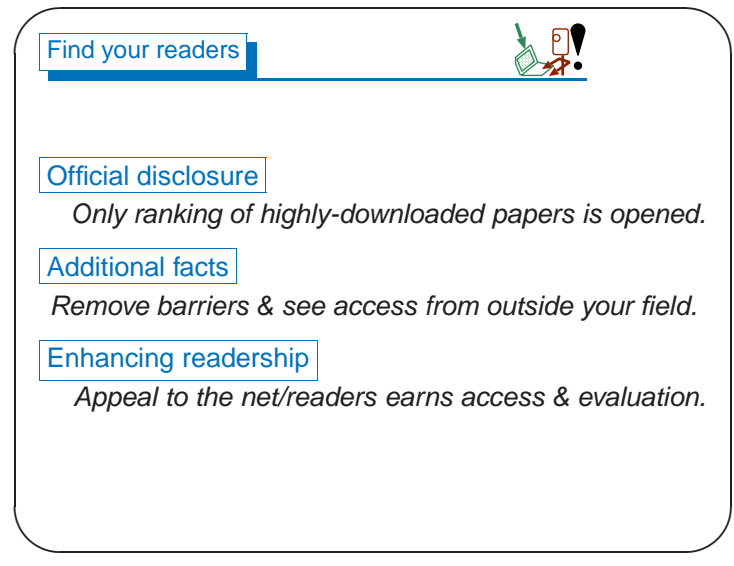

(16)

**Slide 30**

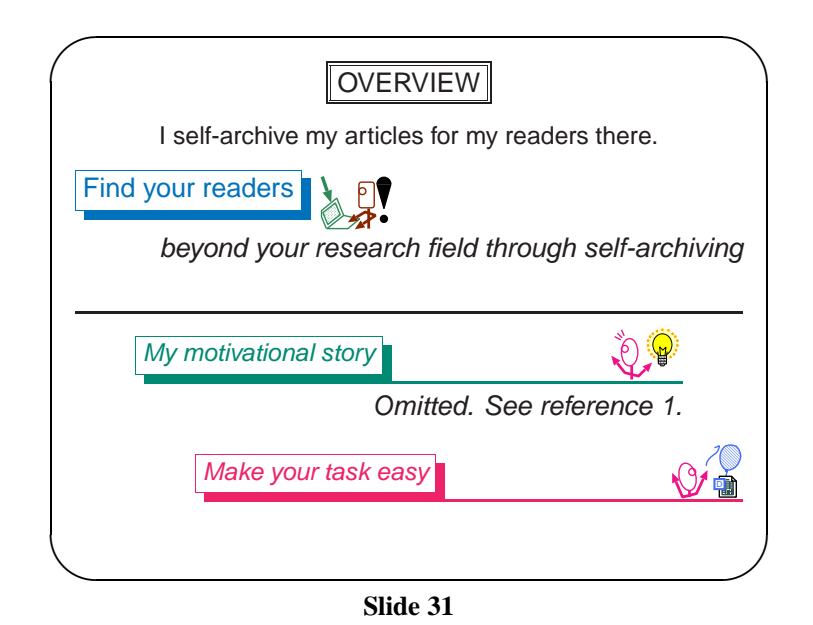

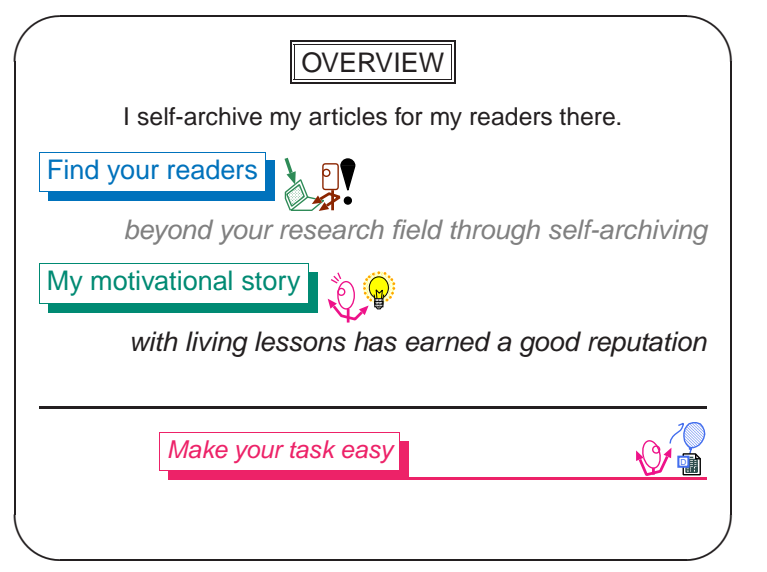

**Slide 32**

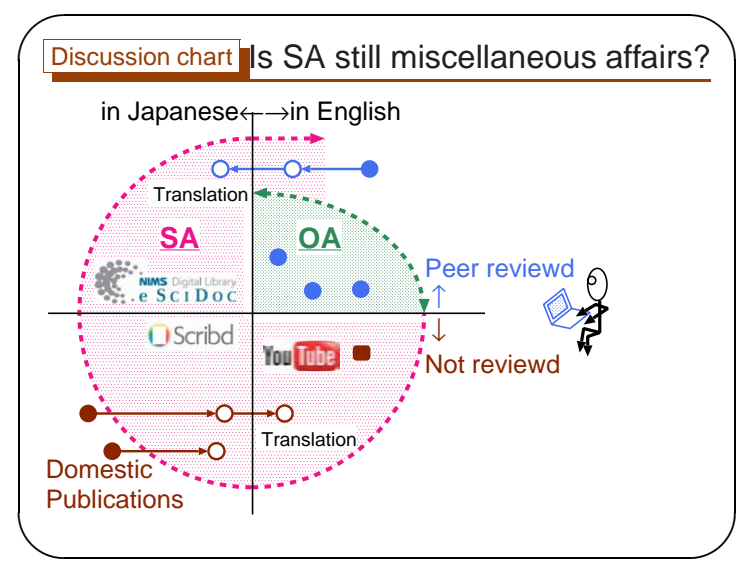

**Slide 33**

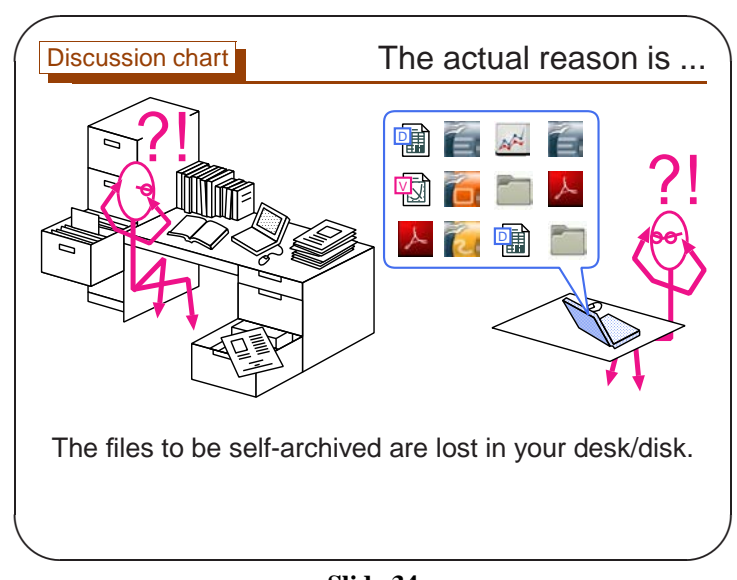

**Slide 34**

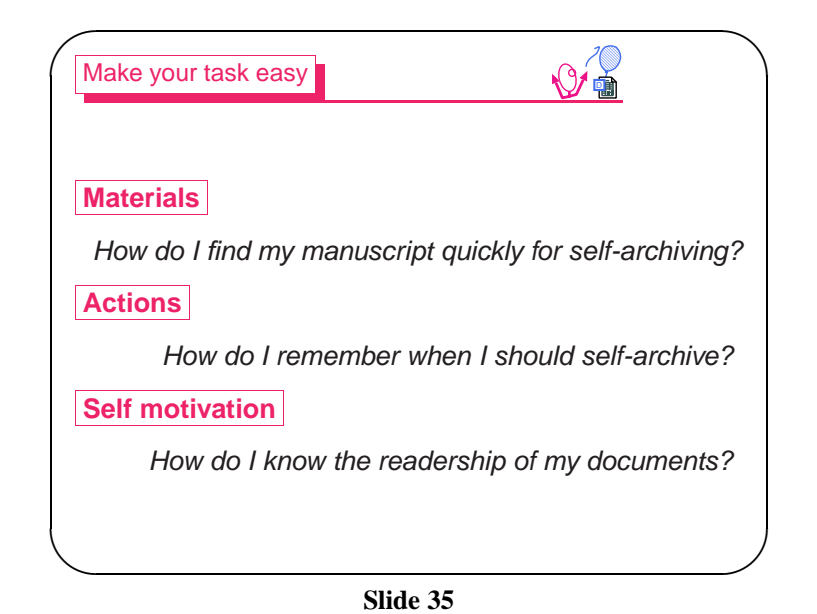

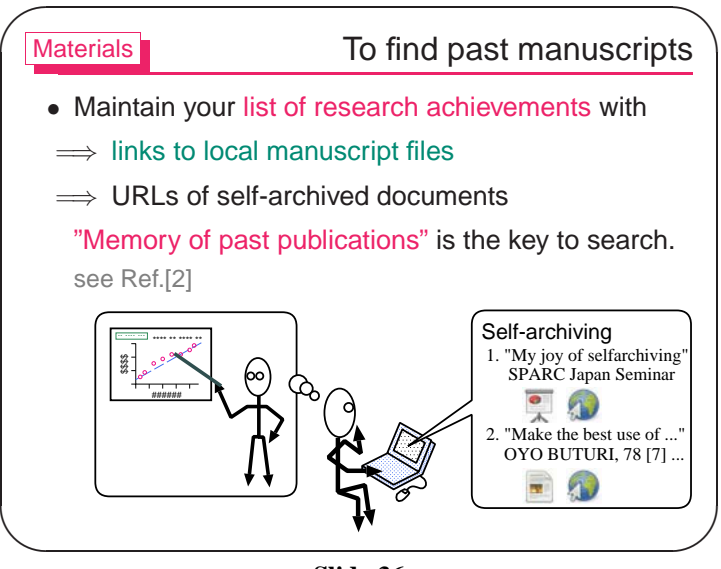

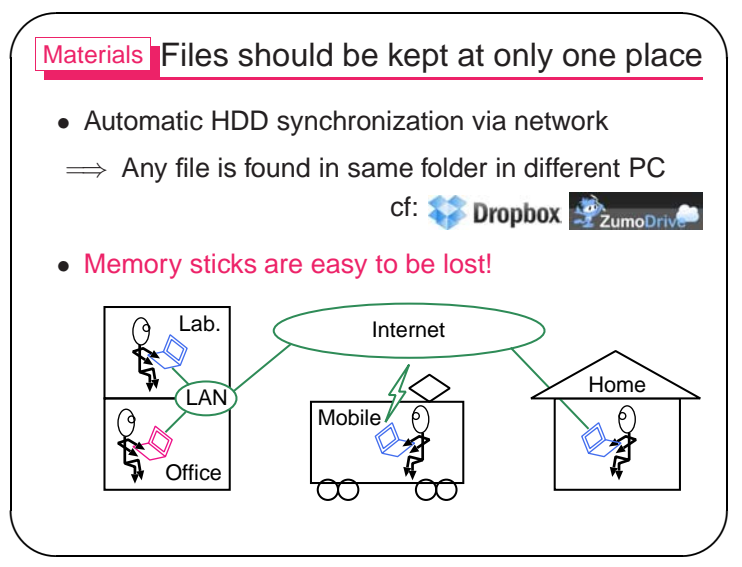

**Slide 37**

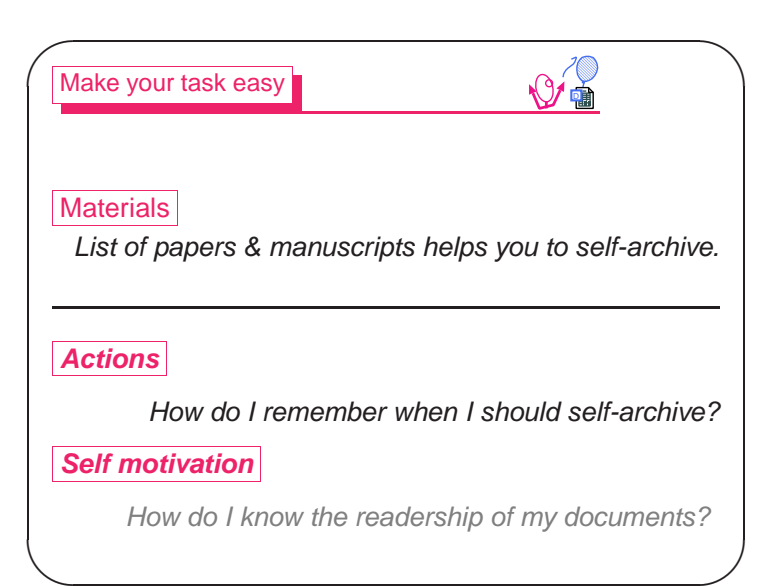

**Slide 38**

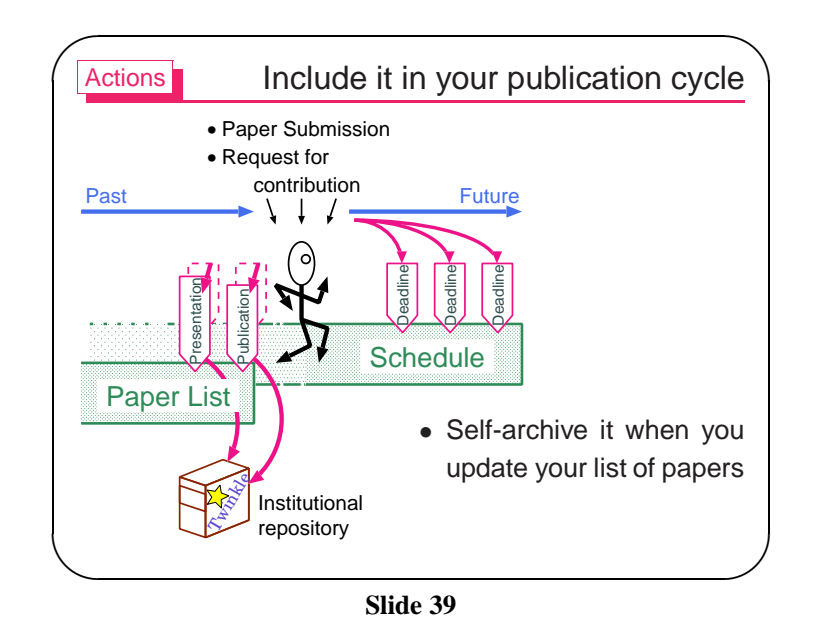

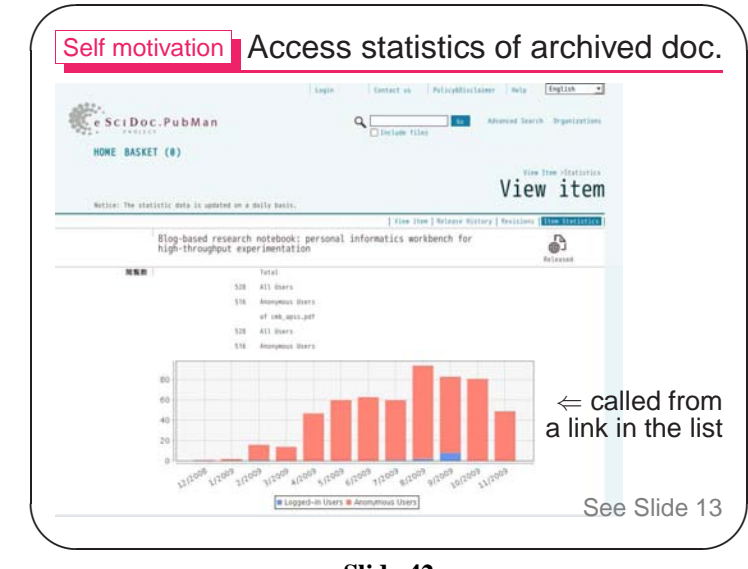

**Slide 42**

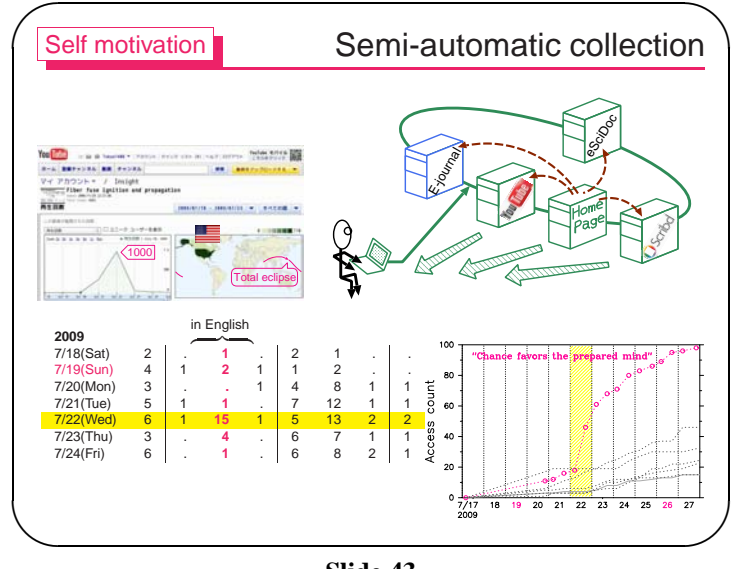

✬Actionss<br>
My list of papers ファイル(E) 編集(E) 表示(V) 端末(I) タブ(B) ヘルプ(H) [ セレンディピティ論 I 研究業績の文献目録 I 特定分野論文一覧 rext up previous TeX: link toセレンディピティ論 manuscript1. S. Todoroki: ''Make the best use of your serendipity by inspiring your audience'' DigLib: link to (Translated from OYO BUTURI, 78 [7] pp.668-671, 2009.). DigLib iPaper Homepage self-archivedTodoroki090btE Draft: pdf tex document2. 轟 眞市: "偶然を呼び寄せてセレンディピティを発揮するには",応用物理,78, 7, pp. 668-671 (2009). DigLib iPaper Homepage Todoroki090bt Print: pdf Draft: pdf tex **Deadline** adline **Deadline Deadline** Presentation 3. S. Todoroki: ''Chance favors the prepared mind'' Publication (Translated from a short essay for non-science ori author's serendipitous research on optical fibers **Schedule**  Paper List Todoroki09Chance [3/1] Draft: pdf tex  $\setminus$ ✪

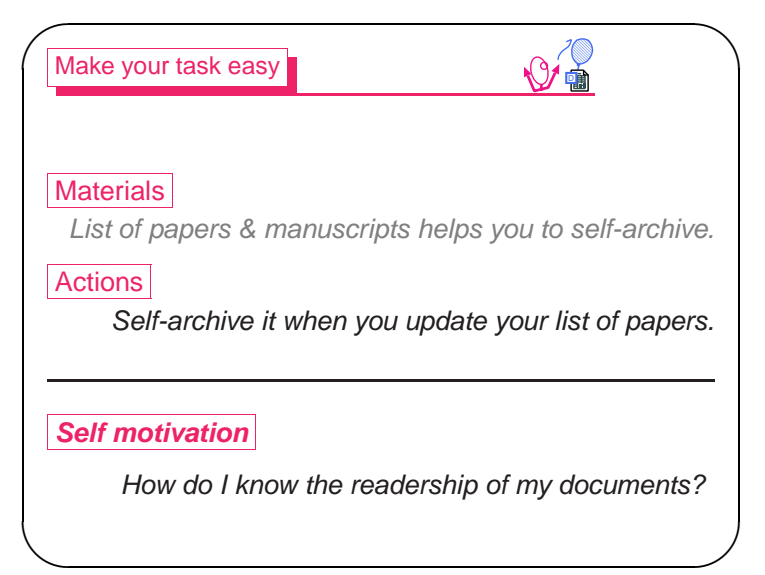

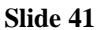

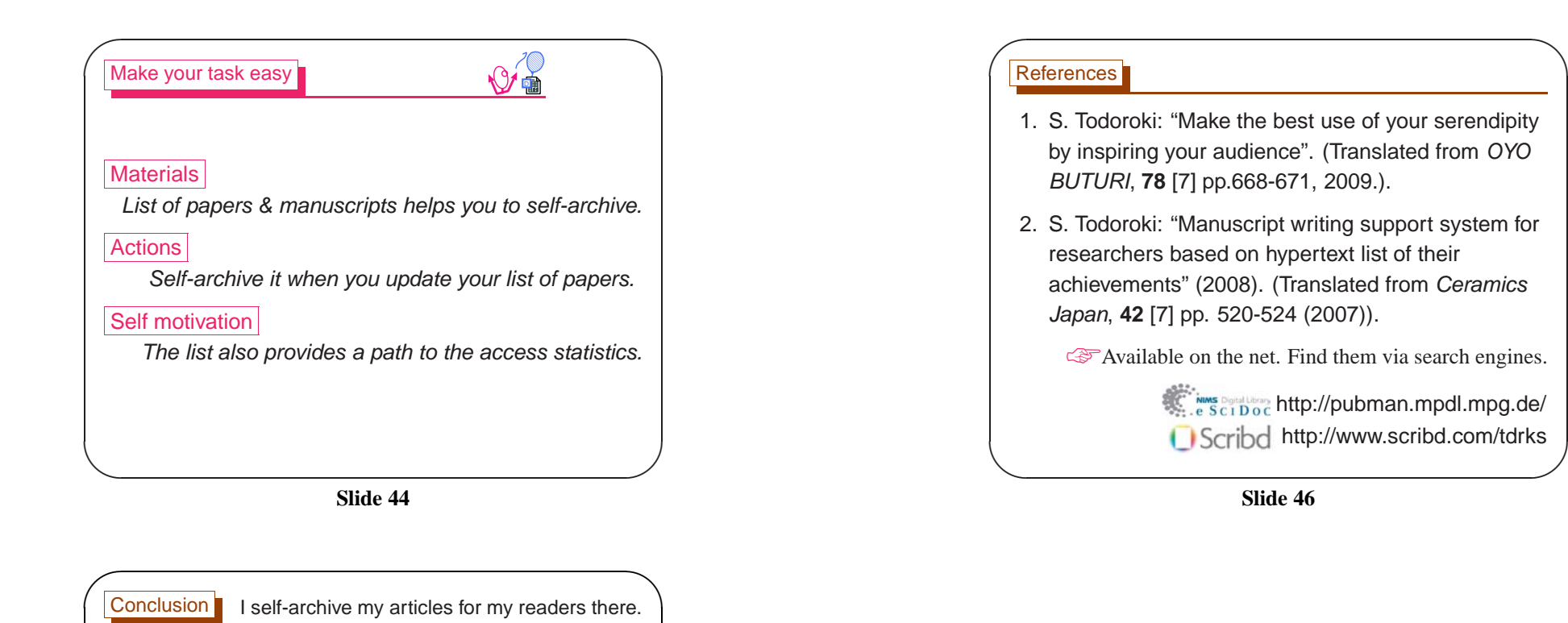

 $\mathcal{S}$ 

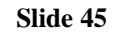

beyond your research field through self-archiving

 $\sum$ 

 $\hat{P}$ 

with living lessons has earned <sup>a</sup> good reputation

by using your list of papers with links to related files

 $\setminus$ 

Find your readers

My motivational story

Make your task easy